# **Algoritmi e Codifica**

#### **Liceo Manzoni Lecco / Progetto Telerileviamo**

#### **Algoritmo: sequenza di operazioni**

é la base della Programmazione: costruzione di SOFTWARE per la risoluzione di problemi, esecuzione di funzioni / azioni

creazione di Programmi / Applicazioni / App (software appunto)

Le macchine eseguono le azioni impostate nell'algoritmo, ricevendo dei dati dall'esterno ( **INPUT** ) e fornendo risultati in uscita ( **OUTPUT** )

Possiamo schematizzare gli algoritmi con dei diagrammi FLOW-CHART

#### **Istruzioni**

La macchina è "stupida" ovvero necessita di "istruzioni" per svolgere le operazioni richieste. Le istruzioni possono essere di diverso tipo:

**SEQUENZA**: Istruzioni ripetute una dopo l'altra

**ITERAZIONE**: Ripetizione della stessa istruzione n volte (ciclo)

**SELEZIONE**: Istruzione che prevede una scelta

#### **Variabili**

Nella programmazione si utilizzano variabili come in matematica, corrispondenti a numeri o a caratteri (o a colori o a suoni). Queste informazioni sono CODIFICATE ovvero si trovano in formato numerico binario all'interno dei calcolatori, per essere poi DECODIFICATE dalle periferiche.

Ad ognuna di esse assegnamo un valore (Assegnazione) oppure lo possiamo ricevere dall'esterno (da un INPUT) e possiamo attraverso elaborazioni matematiche determinare dei risultati da comunicare all'esterno (attraverso un OUTPUT)

## **IL MODELLO DI VON NEUMANN**

John Von Neumann (1903-1957) elabora l'architettura dei calcolatori moderni CPU (UC+ALU) Memoria centrale (ROM+RAM) Periferiche di INPUT/OUTPUT

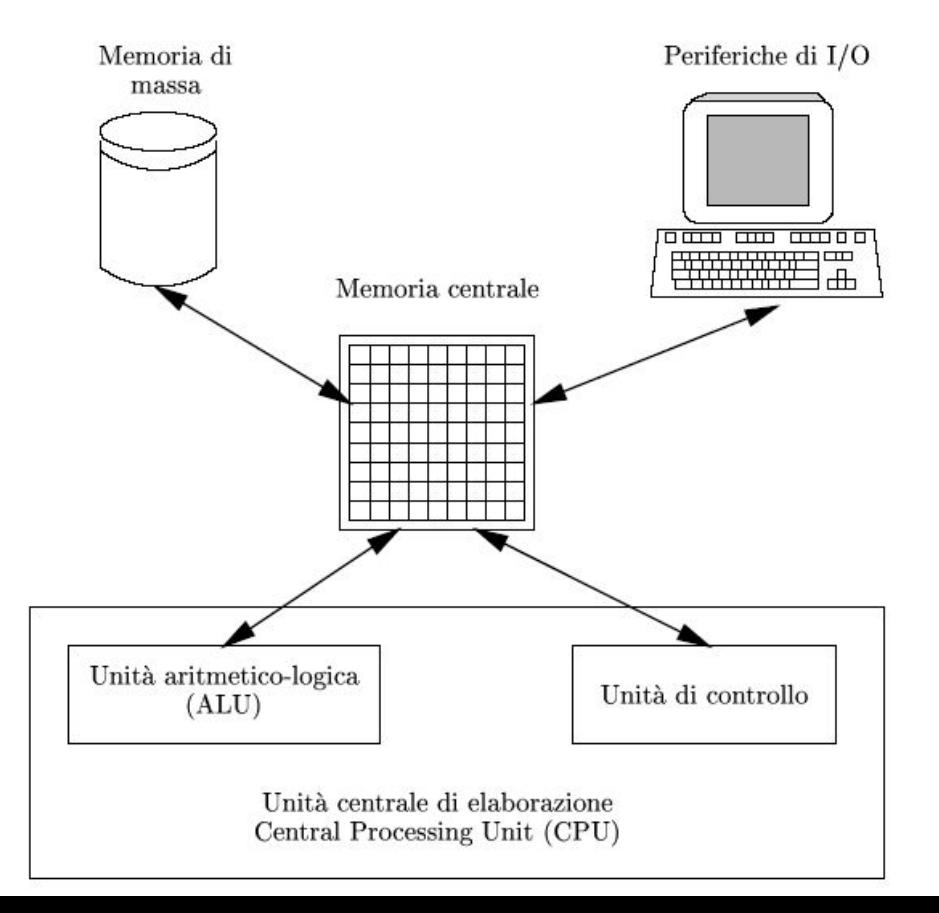

#### **Linguaggi di programmazione**

La macchina elabora i dati attraverso una **CPU** ovvero CENTRAL PROCESSING UNIT (processore) utilizzando le varie memorie a disposizione (ad esempio la memoria RAM).

Tutti dati sono immagazzinati in forma di **bit** (cifre binarie) perciò programmare in questo modo sarebbe molto lento (tutto andrebbe scritto in **"LINGUAGGIO MACCHINA"** e il risultato all'occhio umano sarebbe fatto di stringhe come la seguente:01110010001011010).

Vi sono dei **LINGUAGGI INTERMEDI** che riescono a tradurre semplici comandi in linguaggio macchina (ad esempio ASSEMBLER) e infine **LINGUAGGI DI ALTO LIVELLO** che riescono a tradurre delle scritture in codice in vere e proprie istruzioni da far eseguire alla macchina.

#### **Linguaggi di programmazione**

PASCAL, COBOL, FORTRAN, C, C++, JAVA, PYTHON, …

sono solo alcuni nomi dei **LINGUAGGI che traducono le istruzioni degli Algoritmi in veri e propri PROGRAMMI eseguibili dalla macchina**.

I programmi/applicazioni sono poi eseguiti tramite un software di sistema (SISTEMA OPERATIVO) che coordina e gestisce l'esecuzione di tutte le funzioni della macchina. Esempi di sistema operativo: Windows, Linux, IOS, Android,....

### **Esempio: Operazione tra matrici**

Problema: data una matrice **nxm** (n righe ed m colonne ) di numeri interi **a**, con **0<=a<=9** calcolare la matrice che contiene i numeri **9-n**.

Per esempio partendo dalla matrice 3x5 (3 righe e 5 colonne)

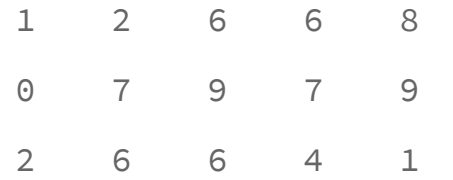

il risultato dovrebbe essere la matrice

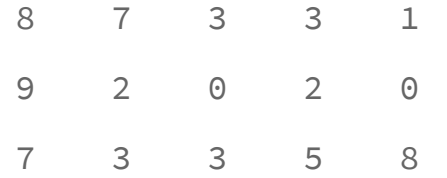

#### MATRICE NXM

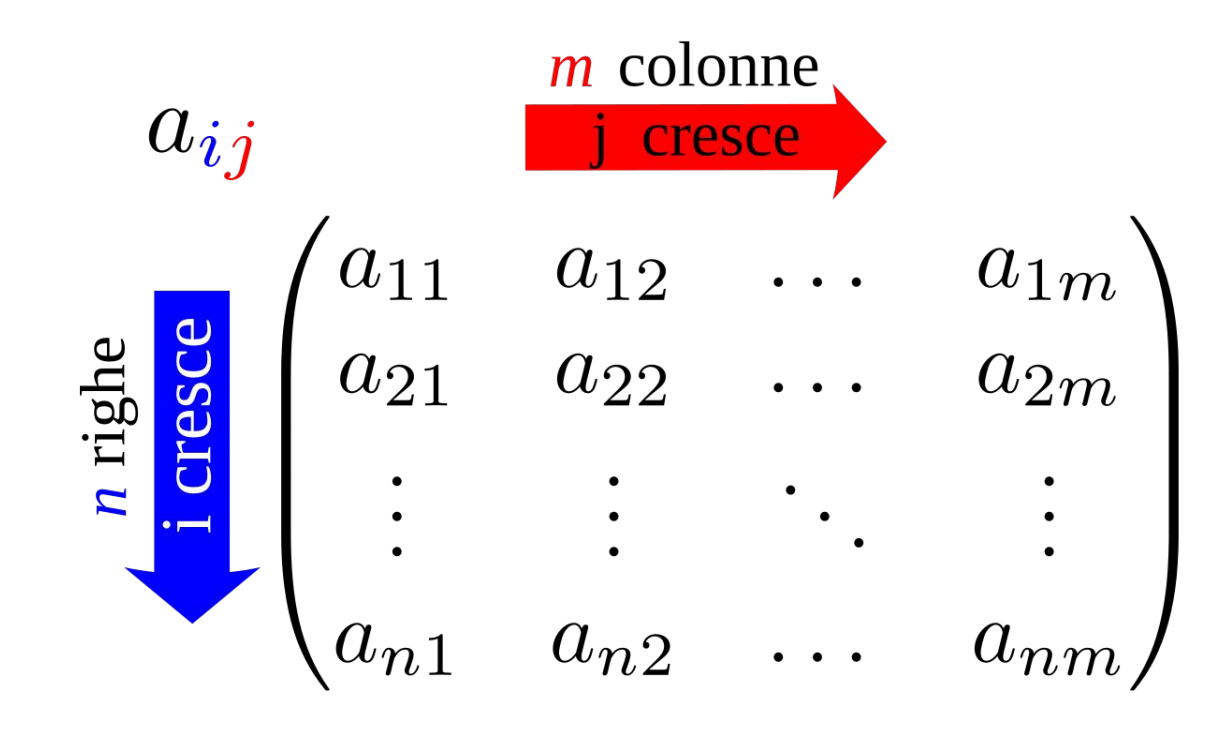

matrice  $n \times m$ 

### **Quali INPUT???**

Dobbiamo poter inserire i dati relativi alla Matrice (i singoli numeri)

Tramite un'interfaccia (tastiera, da file,touchscreen…) dobbiamo comunicare alla macchina che i dati da elaborare sono: 1, 2, 6, 6, 6, 8, 0, 7,...etc

Dove finiscono i nostri **INPUT**? è necessario che ci sia uno spazio di memoria allocato appositamente per questo tipo di dato. In questo caso si tratta di 9 numeri interi (INTEGER)che dovranno avere ciascuno un relativo spazio di memoria dedicato.

Il programmatore deve quindi "creare" delle variabili che possano contenere questi numeri

#### **Come devo elaborare ciascun dato?**

Su ciascuno dei 9 numeri devo eseguire delle operazioni per giungere al risultato finale. L'espressione analitica della funzione in questione potrebbe essere:

#### **f(x)=9-x**

Affinchè l'operazione sia possibile è necessario che si inserisca un numero compreso tra 0 e 9, per questo dovremo operare un CONTROLLO sui dati inseriti con un meccanismo di **SELEZIONE**, che mi permette di inserire in memoria solo dati corretti e richiedere all'utente un nuovo inserimento in caso di dato in input che non risponda agli standard richiesti.

Dominio e Codominio di questa funzione sono: {0,1,2,3,4,5,6,7,8,9}

#### **Devo ripetere più volte la stessa operazione o...**

Questa operazione va svolta più volte (9 volte!) ma è evidente che la funzione è sempre la stessa, cambiano solo i valori che di volta in volta le sottopongo.

Posso scrivere una sola volta questa operazione inserendola in un meccanismo di **ITERAZIONE** detto anche **CICLO**

Se la matrice fosse 10 X 10 avremmo 100 numeri da inserire e da processare, perciò è evidente che scrivere 100 volta la stessa istruzione sarebbe dispendioso, mentre scrivendola una sola volta all'interno di un meccanismo ciclico, la macchina riproporrà la richiesta di input e l'elaborazione più volte, il numero necessario a coprire tutti i dati in ingresso.

### **Quale Output?**

Una volta che i dati sono stati correttamente inseriti e le elaborazioni sono state effettuate, quali saranno gli **OUTPUT** e come si ottengono?

Devo ordinare alla macchina di eseguire delle operazioni di comunicazione con periferiche di output (schermo, stampante, suoni, files, etc) che mi permettano di acquisire i risultati. Per questo specifico problema dovrò avere un ciclo di restituzione che mi "stampi" i numeri desiderati.

#### **Flow CHART: schema a blocchi/Diagramma di flusso**

Per esemplificare la catena logica di azioni che dovranno tradursi in ISTRUZIONI che dobbiamo impartire alla macchina utilizziamo blocchi fatti in questo modo:

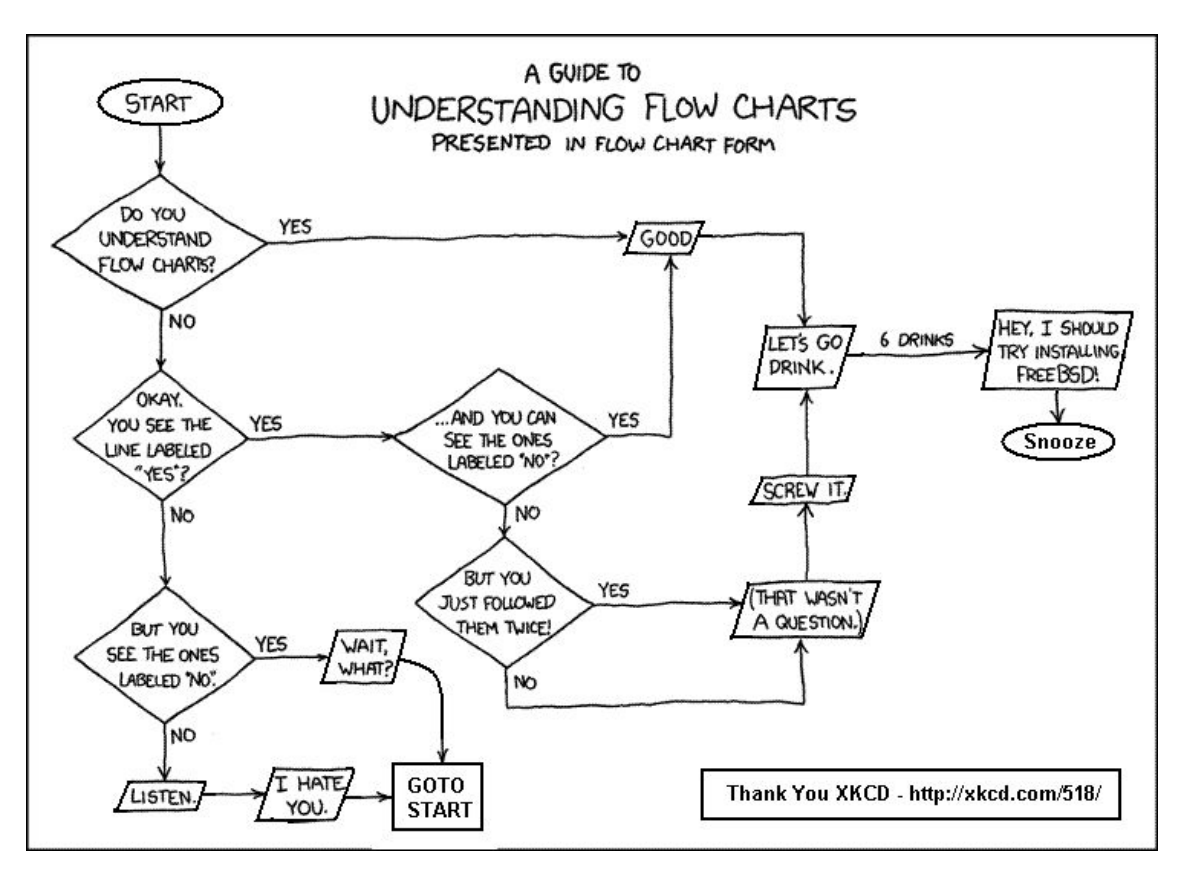

#### **START/END**

inizio/fine: sono le operazioni che mi permettono di attivare o disattivare l'esecuzione del programma

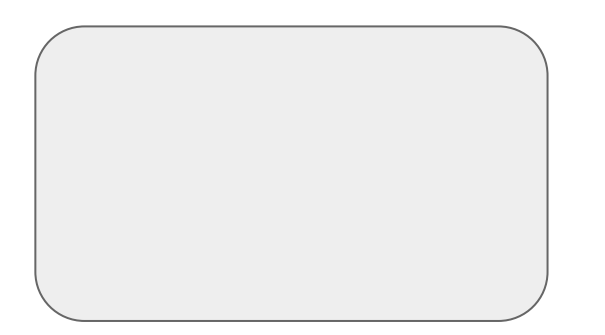

#### **INPUT/OUTPUT**

Trasferimento di informazioni: lettura dati in ingresso, scrittura dati in uscita, visualizzazione dati intermedi

in generale COMUNICAZIONE

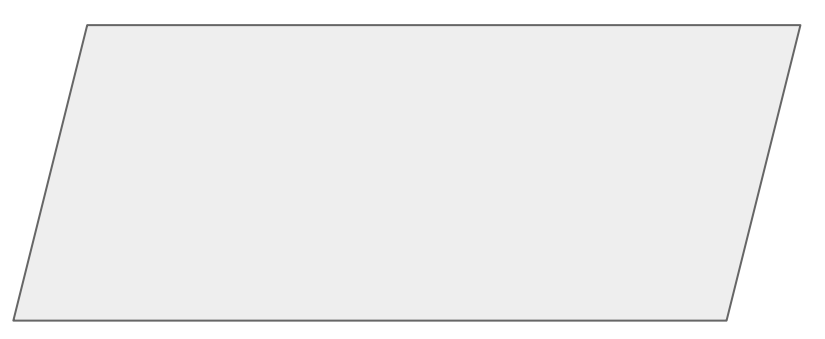

#### **Esecuzione**

esecuzione di calcoli/elaborazione: sono le operazioni di calcolo o elaborazione dei dati, le "Azioni"

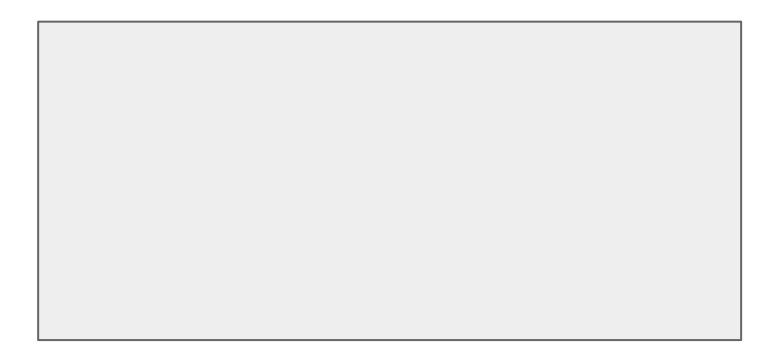

#### **SELEZIONE**

Assunzione di decisioni/selezione: ogni volta che si deve attuare una scelta in base alla quale si possono svolgere operazioni oppure no, prendere "vie diverse" per raggiungere risultati condizionati alla nostra scelta.

La condizione può avere valore logico VERO o FALSO, perciò ci sono due diverse uscite e quindi due diverse "strade" che il programma può seguire.

#### **ITERAZIONI**

Esecuzione di iterazioni: ripetizione di sequenze di operazioni. E' governato da alcune condizioni, quando il valore è VERO si procede all'iterazione successiva, quando il valore è FALSO si esce dal ciclo e si prosegue con il programma.

### **Inserimento dei valori**

Per acquisire i valori  $a_{ij}$ (input) utilizziamo due cicli annidiati, eseguiamo il calcolo

 $b_{ii} = 9 - a_{ii}$ 

e infine l'output costituito dai valori b<sub>ii</sub>

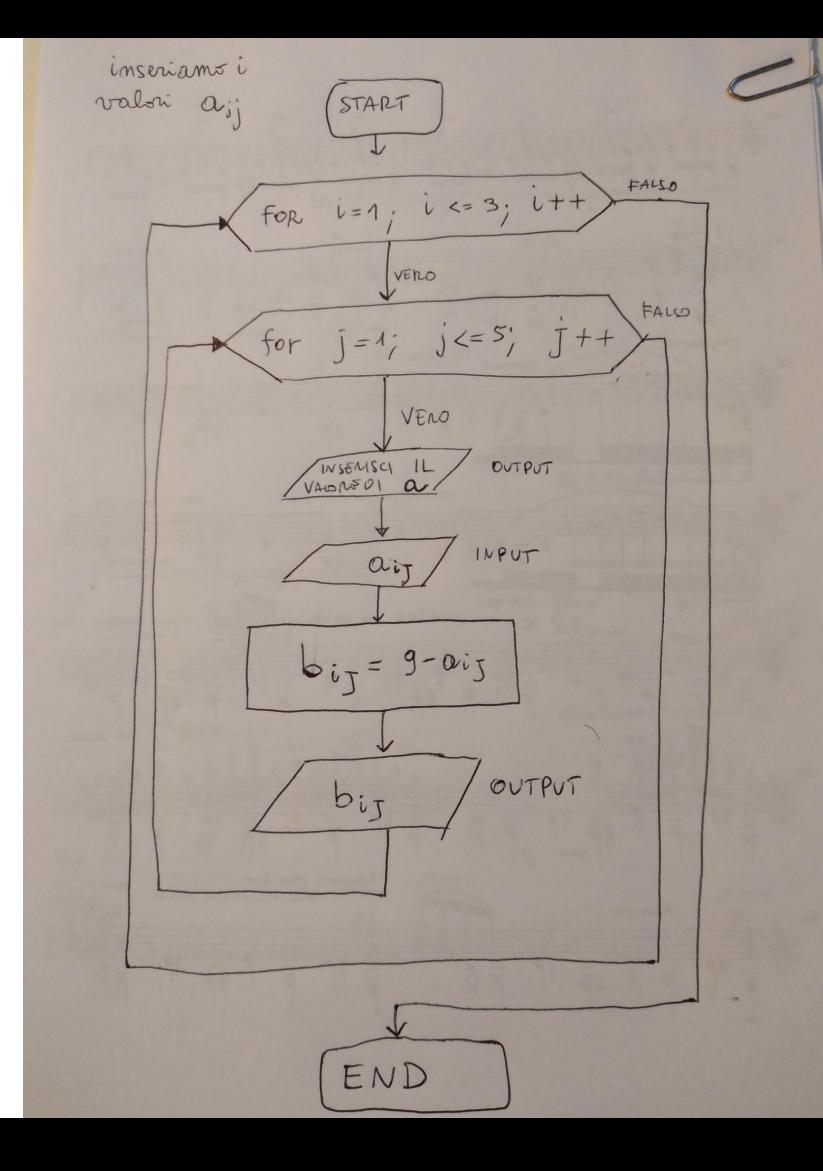

### **Controlli / Warning**

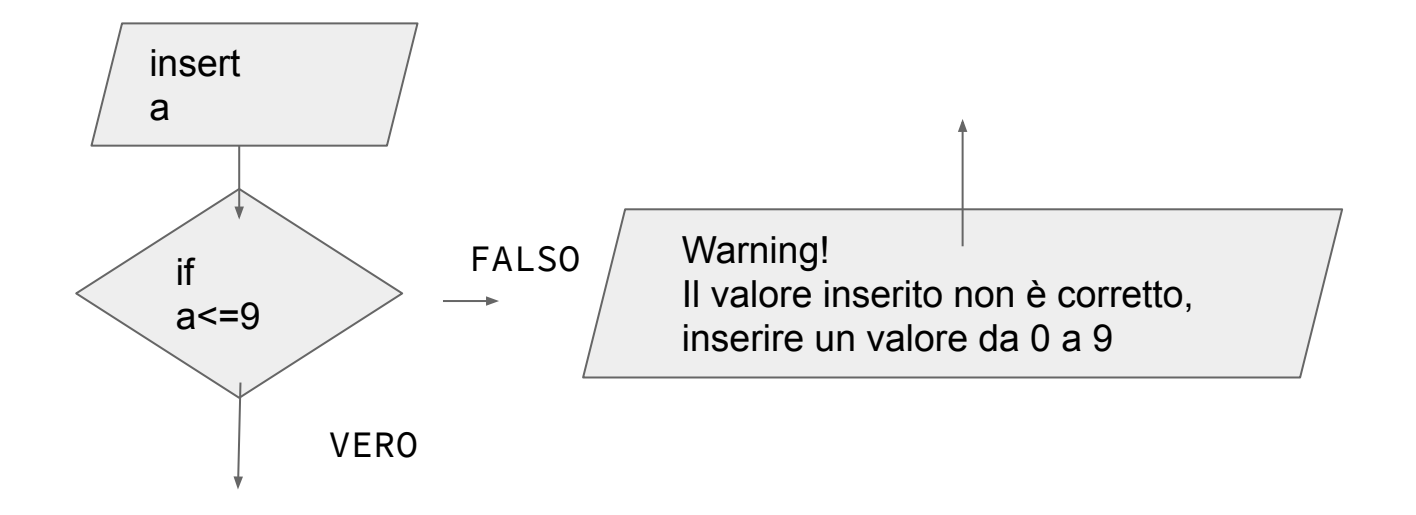

#### **Matrici di PIXEL: le immagini digitali**

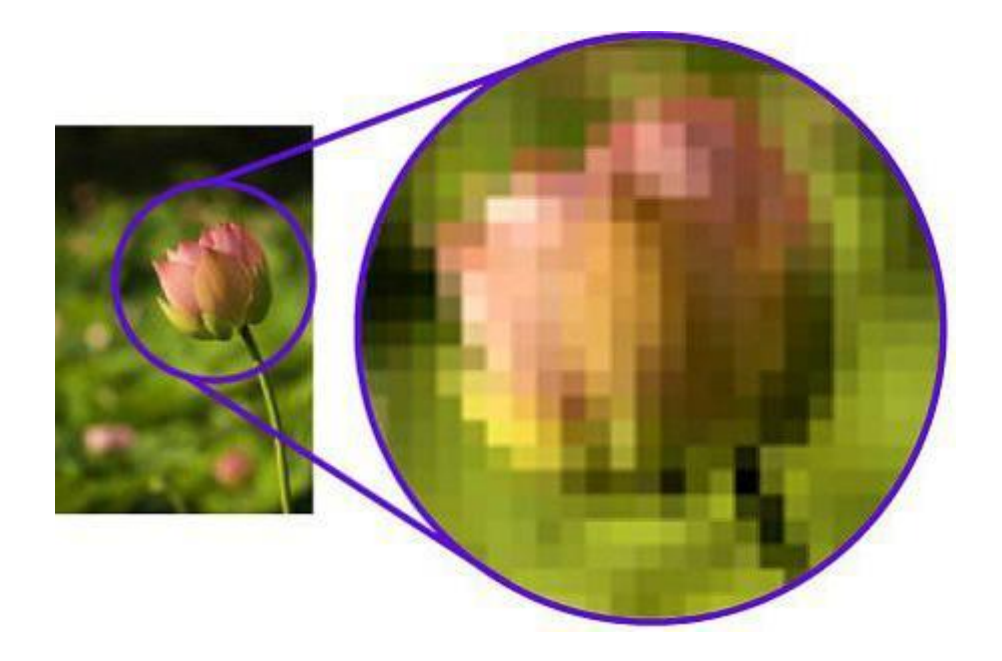

Le operazioni svolte sugli elementi di una matrice possono corrispondere a operazioni svolte su elementi di immagine: ogni dato, ogni informazione è tradotta in numero all'interno di un calcolatore, perciò possiamo pensare ad una immagine digitale come a una matrice di pixel

#### **Un esempio: operare su immagini raster**

Una immagine RASTER non è altro che una matrice di PIXEL (picture elements) in cui ogni elemento è caratterizzato da un valore numerico che codifica un colore, quello che noi possiamo visualizzare tramite schermo o stampa.

La manipolazione di immagini raster a livello di algoritmo è un insieme di operazioni da calcolare sugli elementi di questa matrice

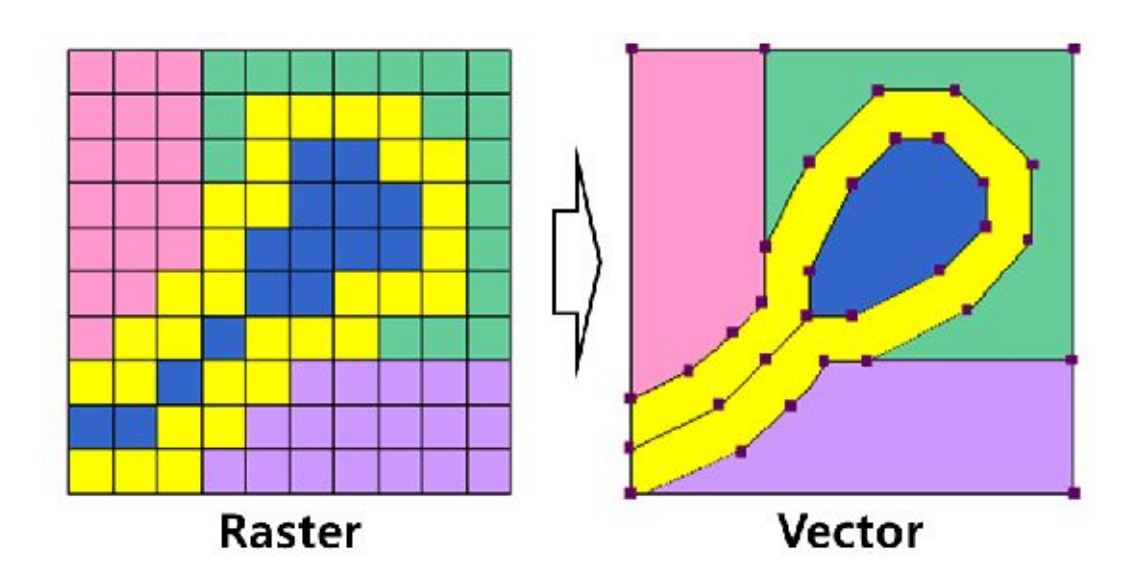

#### **Caratteristiche di un RASTER**

- 1. Dimensioni (in peso) il numero totale di pixel nell'immagine è calcolato in CB (MB, GB). Il quadro più grande e più complesso, tanto più pesa.
- 2. Risoluzione il numero di pixel per pollice (ppi) nelle linea immagini, foto o punti per pollice (dpi) in illustrazioni stampate. Più grande è il valore, migliore è la foto, più chiaro. immagini a risoluzione standard Internet – 72 ppi, layout di stampa – 300 ppi.
- 3. Modulo colore definisce le tinte base. Questo può essere comune RGB, quando il rosso, verde e blu sono presenti in una data quantità di ciascun pixel e miscelazione per formare il colore desiderato. Per preparare i layout spesso usano CMYK – modulo composto da ciano, magenta, giallo e nero. LAB – è "brillante", il rosso-verde e blu-giallo; Scala di grigi – sfumature di grigio.
- 4. Quanti bit sono codificati in ogni pixel dipende dal colore dell'immagine. Nelle immagini monocromatiche ogni punto pesa 1 bit. Se il modello di pixel 4 bit consiste di 16 colori. 8 BPP dare 256 colori, 16 bit – 65K colori 24 bit -. 16 milioni di colori ..

#### **CODIFICA**

A questo punto bisogna capire come può un'immagine, un suono, un testo essere elaborato in un calcolatore che normalmente è una macchina che lavora su impulsi elettrici o valori di campo magnetico, perciò con dei valori numerici, ovvero NUMERI.

Le informazioni sono CODIFICATE per essere sottoposte alle elaborazioni contenute nei software che eseguono gli algoritmi impostati dai programmatori

#### **Il linguaggio Macchina**

Come abbiamo visto ogni INFORMAZIONE viene immagazzinata, riconosciuta e gestita in un linguaggio che la macchina possa gestire. Quale linguaggio?

Le macchine riescono a gestire e memorizzare i dati tramite il sistema di numerazione binario, cioè quello formato da due sole cifre: 0 e 1

Il motivo è il fatto che che i dispositivi fisici sono formati da celle di memoria che si comportano come "interruttori", sono cioè dispositivi che hanno 2 possibili stati

0 corrisponde ad uno stato (spento, campo elettrico -, un certo valore del campo magnetico)

1 corrisponde ad uno stato diverso (acceso, campo elettrico +, diverso valore del campo magnetico)

#### **Binary Digit: il Bit e il BYte**

Ogni unità singola di memoria contiene una cifra che può essere 0 o 1, perciò questa cifra (DIGIT) binaria (BINARY) è chiamata BIT.

Per immagazzinare le informazioni servono molte di queste unità di memoria, che sono organizzate in gruppi di 8 BIT che si chiamano BYTE

Esempio: 01101100 è formato da 8 cifre, forma un BYTE di memoria. Quanti numeri (o diverse informazioni) possiamo immagazzinare in un BYTE?

## CON 2 BIT 2<sup>2</sup> VALORI

#### Con 2 bit:

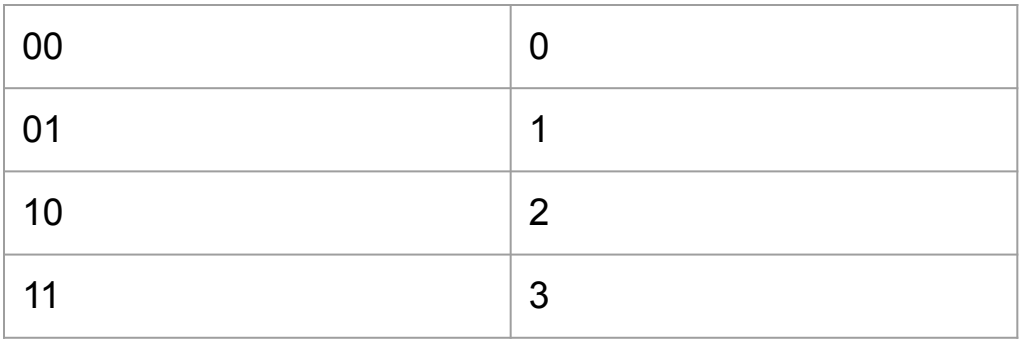

## CON 3 BIT 2<sup>3</sup> VALORI

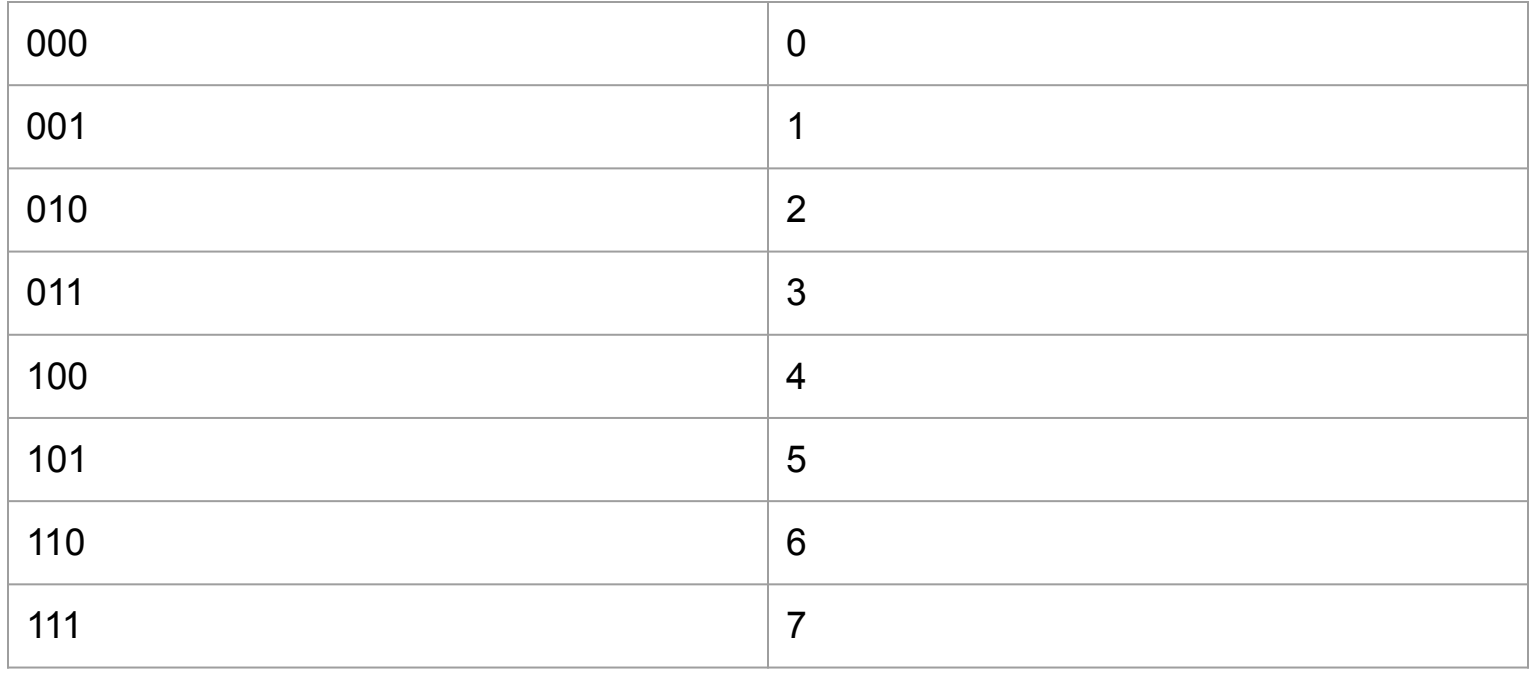

## CON & BIT=1BYTE AVREMO  $2^8$  VALORI (256)

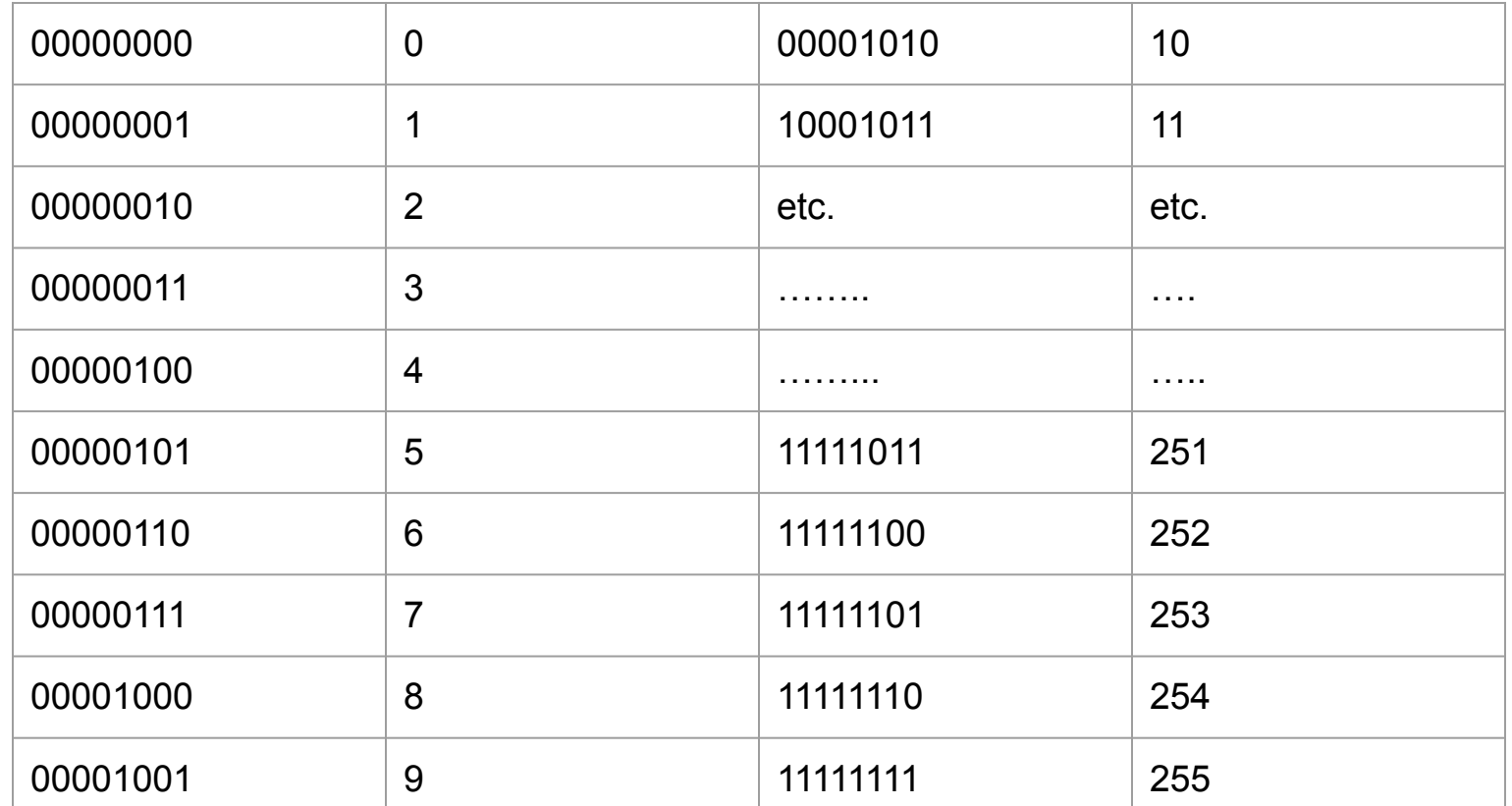

#### DETERMINARE IL NUMERO DECIMALE CORRISPONDENTE

Il sistema binario è posizionale come il sistema decimale, possiamo trasformare un numero facilmente ricordando che ad ogni posizione corrisponde una potenza di 2

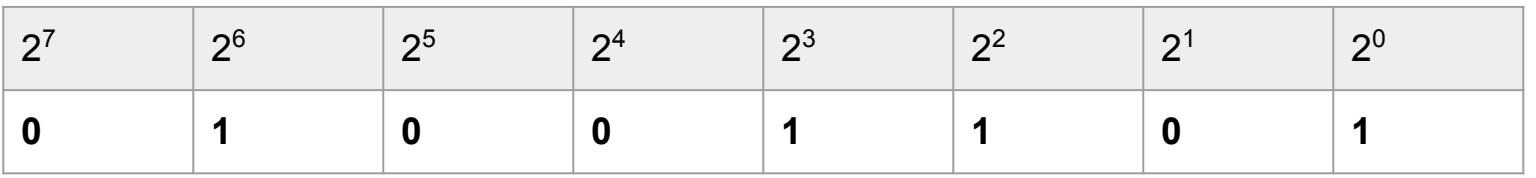

Il numero in tabella è 0\*128+1\*64+0\*32+0\*16+1\*8+1\*4+0\*2+1\*1 cioè 77

#### **Come immagazzinare le informazioni**

Ora sappiamo che in un BYTE possiamo immagazzinare 256 valori diversi di un dato, ma questo non deve essere necessariamente un numero. Può essere

UN CARATTERE DI TESTO

UN COLORE

UN SUONO

UN'ISTRUZIONE

#### **LA CODIFICA**

Perchè uno o più byte possano essere visualizzati (colori) oppure sentiti (suoni) oppure eseguiti (ad esempio l'invio di una stampa) occorre che il contenuto del byte venga elaborato dalla CPU e inviato alle periferiche (schermo, uscita audio, porta usb, etc…) che sono in grado di ricevere e DECODIFICARE l'informazione contenuta nel BYTE

Esistono quindi degli STANDARD con i quali vengono codificati i dati di vario tipo

#### **Il sistema esadecimale**

Prima di passare a esaminare alcune codifiche è utile sapere che esiste una rappresentazione tramite sistema ESADECIMALE Si può passare da un byte scritto in binario (8 cifre, ciascuna con 2 valori) a un byte scritto in esadecimale (2 cifre, ciascuna con 16 valori)

Infatti  $2^8$  =16<sup>2</sup>

Le cifre sono:

**0 1 2 3 4 5 6 7 8 9 A B C D E F**

#### **4 bit= 1 cifra esadecimale**

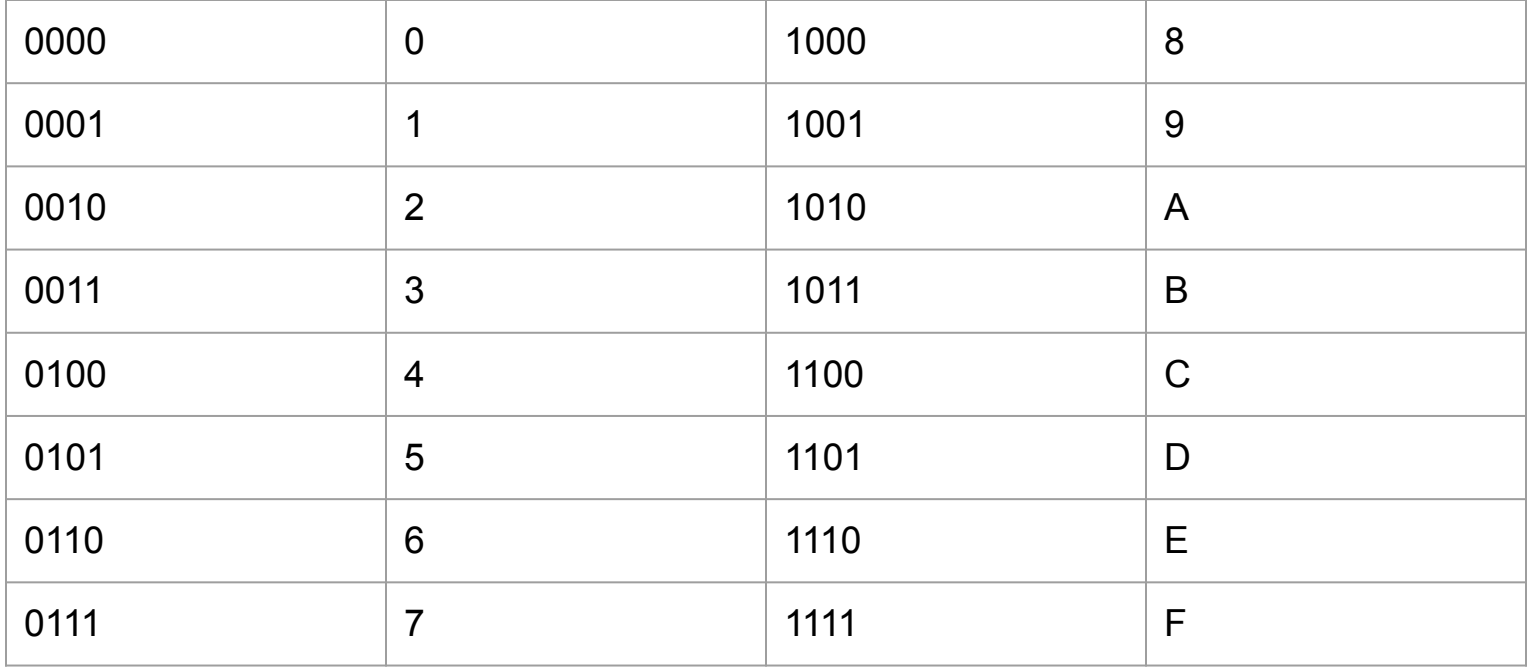

#### **Come rappresentare i byte in esadecimale**

Perciò il byte 01100100 può essere rappresentato in esadecimale così:

```
0110 = 6 e 0100 = 4 quindi
```

```
01100100=64
```
altro esempio:

```
10110001 = B1
```
### **La codifica dei Caratteri**

La tabella a 8 bit utilizzata per

la codifica dei caratteri

si chiama ASCII e comprende 256

diversi caratteri, tuttavia oggi

si utilizza la codifica UNICODE

che può essere da 16 bit a 21 bit

 $(2^{16} -2^{21}$  caratteri)

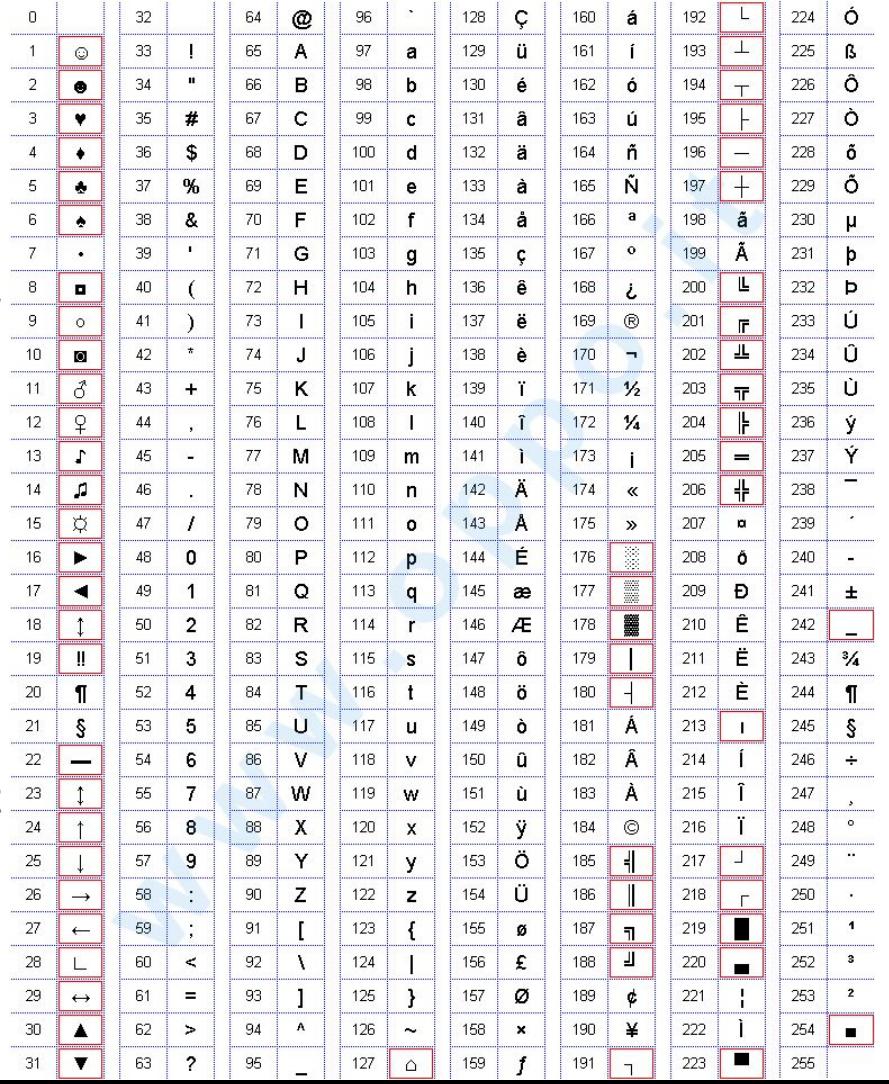

#### **La codifica dei numeri**

Per poter utilizzare numeri nel campo Reale, e non solo numeri interi da 0 a 255 si sono elaborati altri sistemi di codifica. Il più usato per dati scientifici è il numero a virgola mobile (FLOATING POINT)

Di solito per ogni numero abbiamo 32 bit (o anche 64 bit per maggiore precisione), ed è scritto in forma esponenziale:

1bit per il segno

8 bit per l'esponente (si intende l'esponente relativo ad una potenza di base 10)

24 bit per la mantissa (parte decimale)

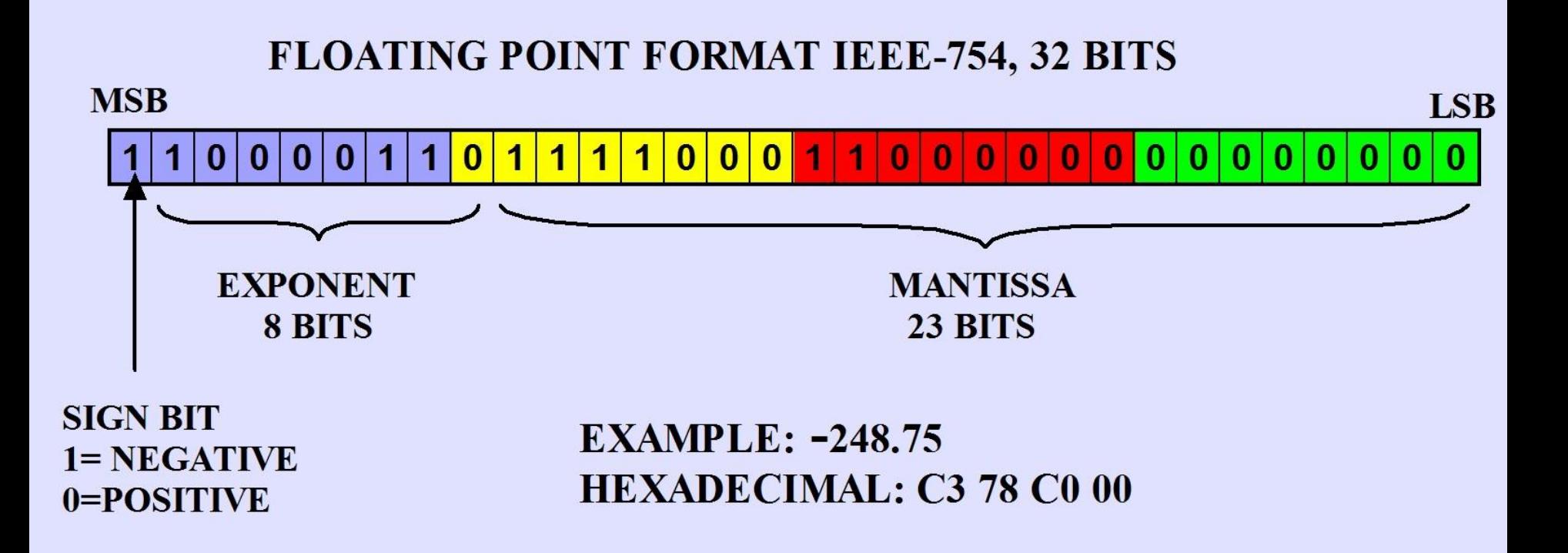

#### **I colori**

Il colore di una unità grafica (PIXEL) possono avere diverse codifiche:

1bit: B/N (Bianco e nero)

1Byte=8bit Scala di grigi (256 sfumature di grigio)

Il colore RGB permette di avere circa 16 milioni di colori utilizzando 24 bit per pixel 8bit: red

8bit: green

8bit: blue

Ogni colore si ottiene con la SINTESI ADDITIVA dei 3 colori (2<sup>24</sup> colori)

#### **Sintesi additiva(schermi) e sottrattiva (stampe)**

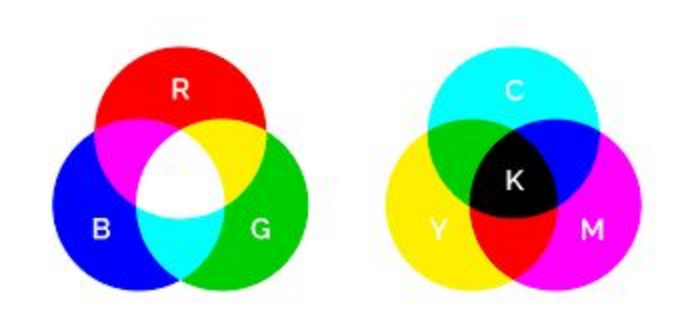

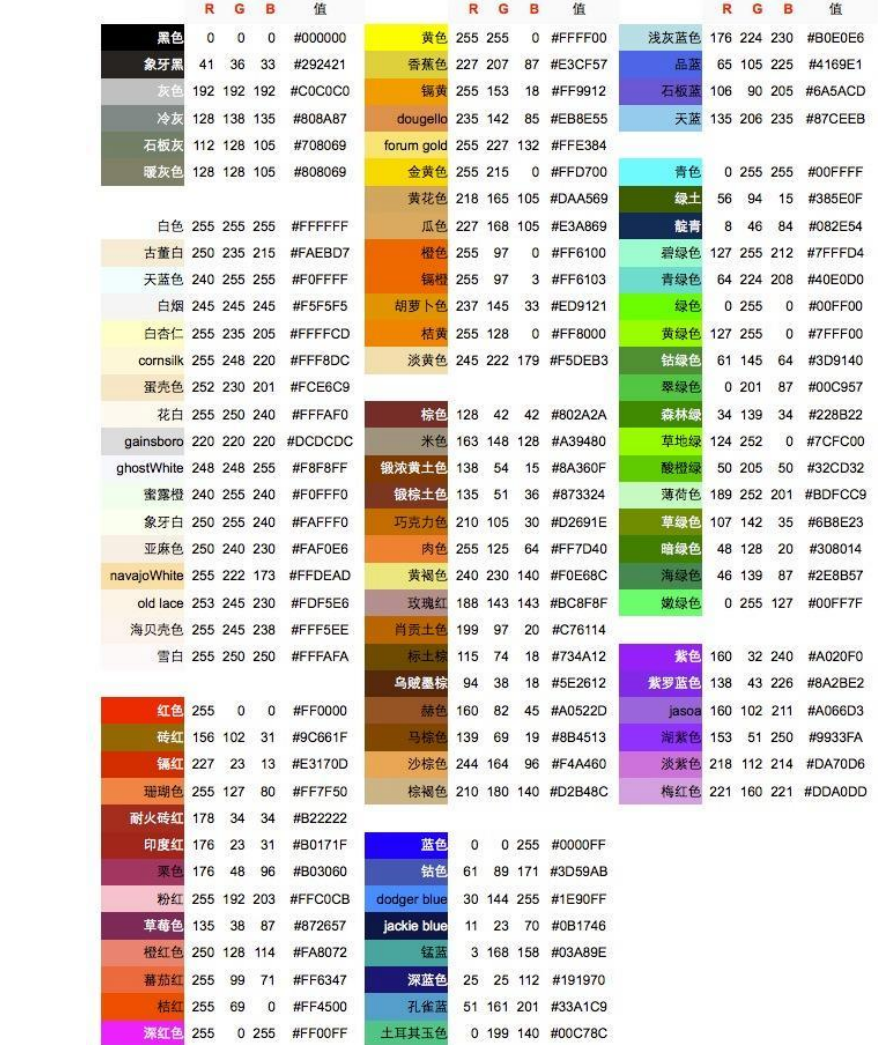

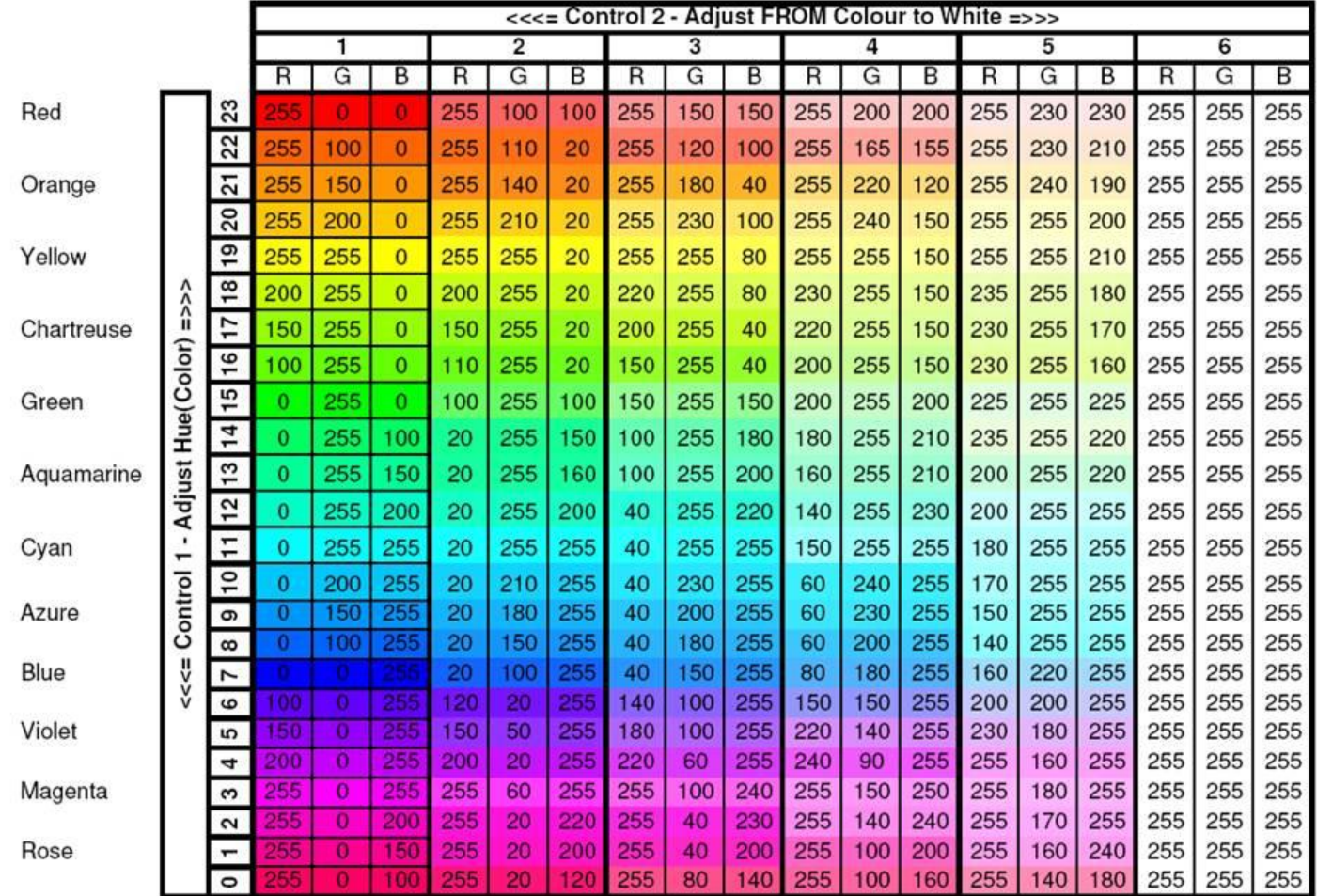

## **Operare sui raster**

Torniamo alle nostre immagini.

Quali operazioni possiamo compiere sulle nostre "matrici" di pixel?

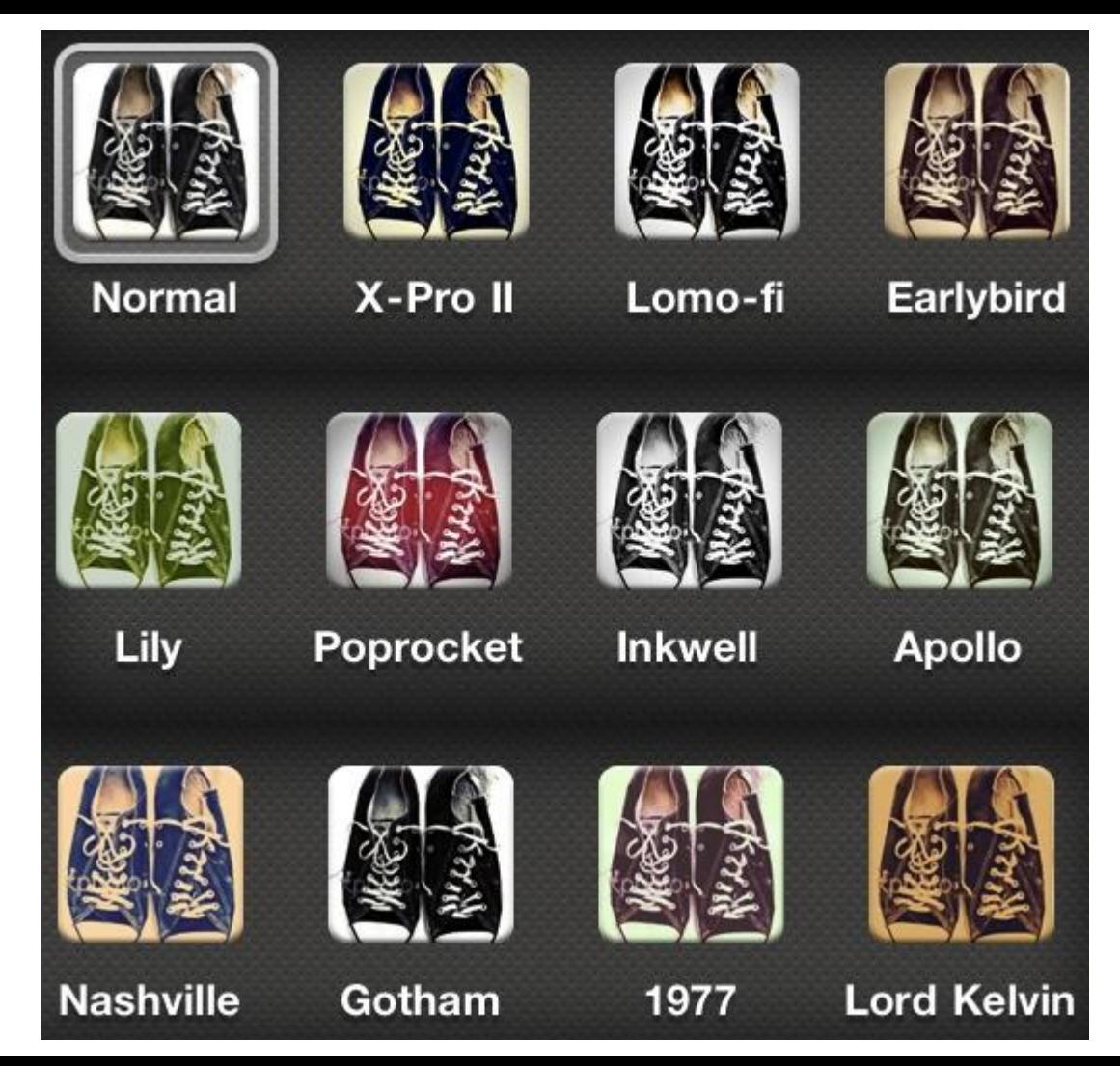

#### **Esempio in scala di grigi**

In una immagine a scala di grigi il pixel occupa 1BYTE (8bit)

perciò i colori vanno da 0 (BLACK) a 255 (WHITE)

Cosa succede se applico a ciascun pixel della matrice BITMAP la funzione

 $f(x)=255-x$ 

????

#### INVERT COLOR

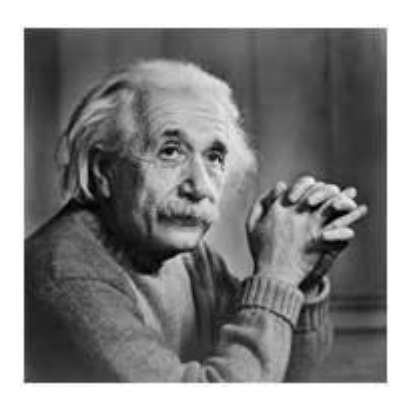

#### INPUT x

 $f(x) = 255 - x$ 

#### OUTPUT f(x)

## **Altro esempio (logaritmico)**

se la funzione fosse invece

 $f(x)=clog(x+1)$ 

alcuni valori:

 $f(\theta) = \theta$ 

 $f(1) = c \log(2)$ 

 $f(2) = c \log(3)$ 

…

f(255)=clog(256)

#### **Log transformation**

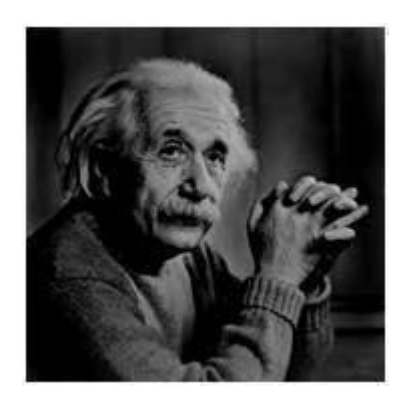

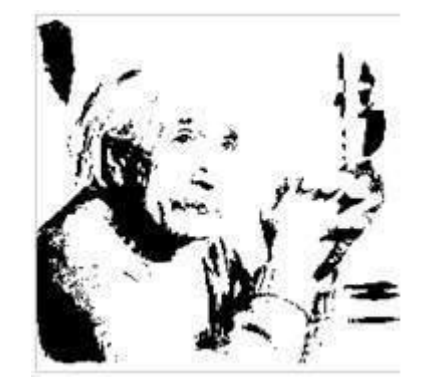

#### INPUT  $x$  f(x)=clog(x+1) OUTPUT  $f(x)$

#### **Un esempio: aggregazione al valore più frequente**

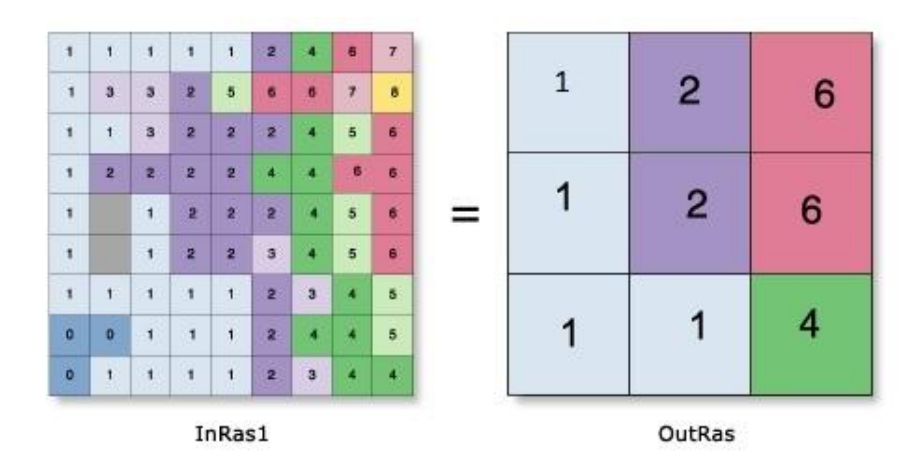

Un ulteriore tipo di elaborazione può essere dato da funzioni che non operano su un singolo pixel ma su un gruppo di pixel, per esempio per rendere omogenee delle aree assegnando un valore statisticamente rilevante (media, moda etc)